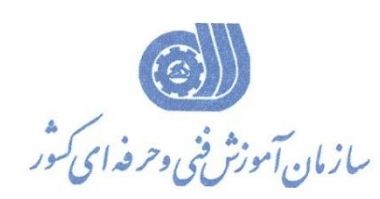

**معاونت پژوهش، برنامهريزي و سنجش مهارت دفتر پژوهش، طرح و برنامهريزي درسي**

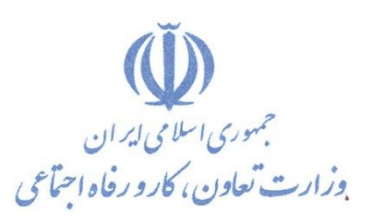

استاندارد آموزش شغل

**کاربر نرم افزار مالي**

**گروه شغلي** 

**امور مالي و بازرگاني**

**کد ملي آموزش شغل**

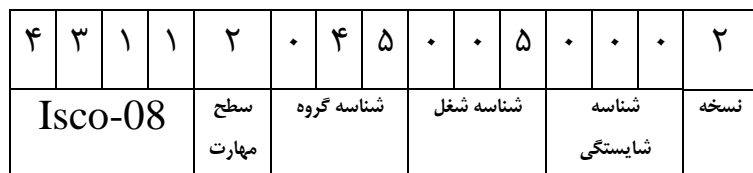

**تاريخ تدوين استاندارد : 7331/3/52**

**نظارت بر تدوين محتوا و تصويب استاندارد : دفتر پژوهش، طرح و برنامهريزي درسي کد ملي شناسايي آموزش شغل: 037753023323335**

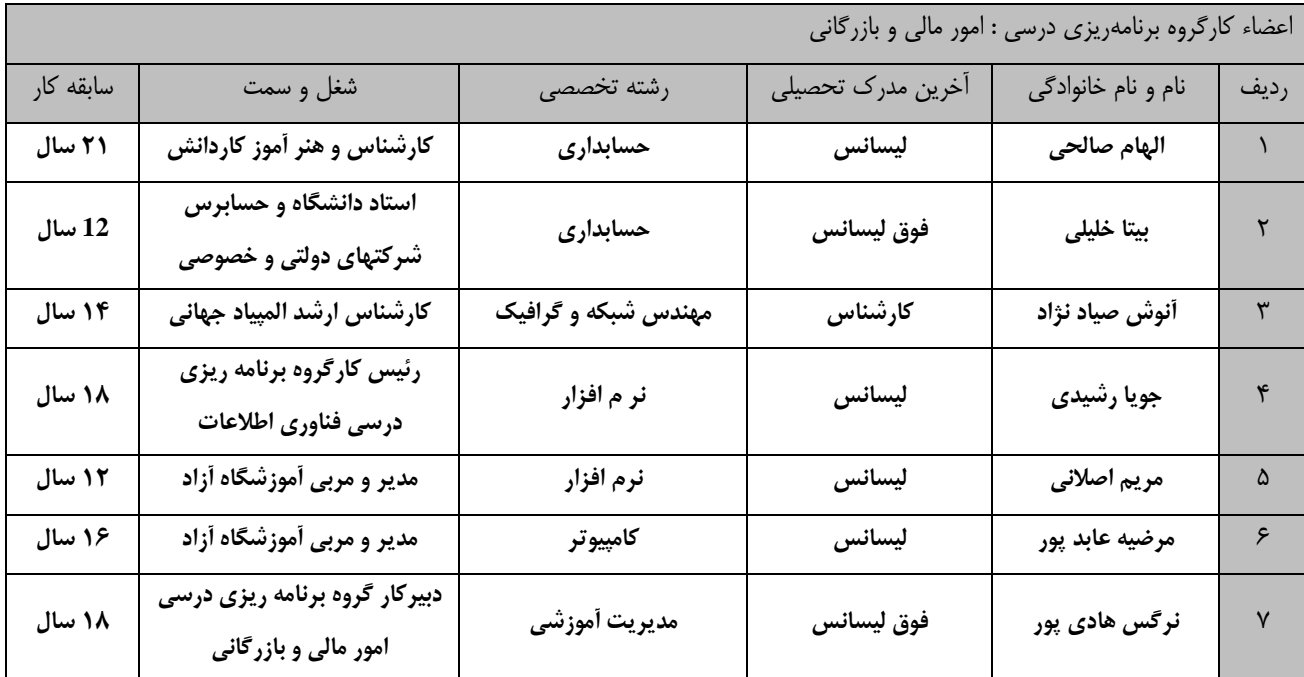

**فرآيند بازنگري استانداردهاي آموزش : طي جلسه اي که در تاريخ 31/75/1 با حضور اعضاي کارگروه برنامه ريزي درسي امور مالي و بازرگاني برگزار گردي د اس تاندارد آموزش شغل رايانه کار حسابداري مالي با کدهاي 5077-02-373-1 و 037753023323337بررسي و تح ت عن وا ش غل کاربر نرم افزار مالي با کد 037753023323335 مورد تائید قرار گرفت .**

کلیه حقوق مادي و معنوي اين استاندارد متعلق به سازمان آموزش فني و حرفهاي کشور بوده و هرگونــه ســوء اســتفاده **مادي و معنوي از آ موجب پیگرد قانوني است.**

> **آدرس: دفتر پژوهش، طرح و برنامهريزي درسي** تهران، خیابان آزادی، نبش خیابان خوش جنوبی، سازمان آموزش فنی و حرفهای کشور **دورنگار 11213121 تلهن 11213151 rpc@irantvto.ir : الکترونیکي آدرس**

> > **1**

**تعاريف : استاندارد شغل :**  مشخصات شایستگی ها و توانمندی های مورد نیاز برای عملكرد موثر در محیط كـار را گوینـد در بعضـی از مـوارد اسـتاندارد حرفـه ای نیـز گفتـه می شود. **استاندارد آموزش :**  نقشهی یادگیری برای رسیدن به شایستگی های موجود در استاندارد شغل . **نام يک شغل :**  به مجموعه ای از وظایف و توانمندی های خاص که از یك شخص در سطح مورد نظر انتظار می رود اطالق می شود . **شرح شغل :**  بیانیه ای شامل مهم ترین عناصر یک شغل از قبیل جایگاه یا عنوان شغل ، کارها ارتباط شغل با مشاغل دیگر در یک حوزه شغلی ، مسئولیت هـا ، شرایط کاری و استاندارد عملكرد مورد نیاز شغل . **طول دوره آموزش :**  اداقل زمان و جلسات مورد نیاز برای رسیدن به یك استاندارد آموزشی . **ويژگي کارآموز ورودي :**  اداقل شایستگی ها و توانایی هایی که از یك کارآموز در هنگام ورود به دوره آموزش انتظار می رود . **کارورزي:** کارورزی صرفا در مشاغلی است که بعد از آموزش نظری یا همگام با آن آموزش عملی به صورت محدود یا با ماکت صورت مـی گیـرد و ضـرورت دارد که در آن مشاغل خاص محیط واقعی برای مدتی تعریف شده تجربه شود.(مانند آموزش یک شایستگی که فرد در محـل آمـوزش بـه صـورت تئوریک با استفاده از عکس می آموزد و ضرورت دارد مدتی در یک مکان واقعی آموزش عملی ببیند و شامل بسیاری از مشاغل نمی گردد.) **ارزشیابي :**  فرآیند جمع آوری شواهد و قضاوت در مورد آنكه یک شایستگی بدست آمده است یا خیر ، که شـامل سـه بخـش عملـی ، کتبـی عملـی و اخـلاق حرفهای خواهد بود . **صالحیت حرفه اي مربیا :**  حداقل توانمندی های آموزشی و حرفه ای که از مربیان دوره آموزش استاندارد انتظار می رود . **شايستگي :**  توانایی انجام کار در محیط ها و شرایط گوناگون به طور موثر و کارا برابر استاندارد . **دانش :**  حداقل مجموعه ای از معلومات نظری و توانمندی های ذهنی لازم برای رسیدن به یک شایستگی یا توانایی . که می تواند شامل علوم پایه (ریاضی ، فیزیک ، شیمی ، زیست شناسی ) ، تكنولوژی و زبان فنی باشد . **مهارت :**  اداقل هماهنگی بین ذهن و جسم برای رسیدن به یك توانمندی یا شایستگی . ميموالً به مهارت های عملی ارجاع می شود . **نگرش :**  مجموعه ای از رفتارهای عاطفی که برای شایستگی در یک کار مورد نیاز است و شامل مهارت های غیر فنی و اخلاق حرفه ای می باشد . **ايمني :**  مواردی است که عدم یا انجام ندادن صحیح آن موجب بروز حوادث و خطرات در محیط کار می شود . **توجهات زيست محیطي :** مالاظاتی است که در هر شغل باید رعایت و عمل شود که کمترین آسیب به محیط زیست وارد گردد.

مالحظاتي است كه در هر شغل بايد رعايت و عمل شود كه كمترين آسيب به محيط زيست وارد گردد.

**نام استاندارد آموزش شغل:** 

**کاربر نرم افزار مالي**

**شرح استاندارد آموزش شغل**:

کاربر نرم افزار مالی از مشاغل حوزه امور مالی و بازرگانی است و شـامل شایسـتگی هـای بكـارگیری سیسـتم عامـل، بكارگیری اینترنت، بكارگیری نرم افزار واژه پرداز Word در حسابداری، بكـارگیری صـفحه گسـترده Excel، ثبـت داده های مالی در نرم افزار Access ، گزارش گیری مالی با نرم افزار Power point، بایگانی اسـناد و مـدارک مالی در نرم افزار One note، ایجاد دوره مالی با استفاده از نرم افزار حسابداری، کـدینگ حسـاب هـای مناسـب بـا فعالیت شرکت، طبقه بندی حساب های تفصیلی در نرم افزار ، انجام عملیات مربـوط بـه دریـافتی و پرداختـی ، انجـام عملیات خرید و فروش محصولات و خدمات شرکت می باشد و با مشاغل کمک حسابدار و حسابدار در ارتباط است. **ويژگيهاي کارآموز ورودي** : حداقل میزان تحصیلات : پایان دوره اول متوسطه ( پایان دوره راهنمای<u>ی</u>)

**حداقل توانايي جسمي و ذهني : داشتن سالمت کامل جسماني و رواني**

**مهارت هاي پیش نیاز : ندارد** 

**طول دوره آموزش** :

**طول دوره آموزش : 353 ساعت زما آموزش نظري : 11 ساعت ـ زمان أموزش عملي : 73۲ ساعت** ـ زمان کارورزي ساعت  **زما پروژه : - ساعت**

**بودجه بندي ارزشیابي ) به درصد (** 

**- کتبي : %52**

**- عملي %12:**

**- اخالق حرفه اي %73:**

**صالحیت هاي حرفه اي مربیا :**

دارا بودن حداقل مدرک تحصیلی لیسانس حسابداری یا مدیریت بازرگانی با حداقل ۲ سال سابقه تدریس یا تجربه کاری

**٭ تعريف دقیق استاندارد ) اصطالحي ( :** 

فرد پس از گذراندن این دوره، محاسبات و عملیات حسابداری را با استفاده صحیح از قابلیت های کامپیوتر با دقت و سرعت بیشتری انجام می دهد.

**٭ اصطالح انگلیسي استاندارد ) و اصطالحات مشابه جهاني ( :**

User accounting software

**٭ مهم ترين استانداردها و رشته هاي مرتبط با اين استاندارد :** 

- **- کمک حسابدار**
	- **- حسابدار**

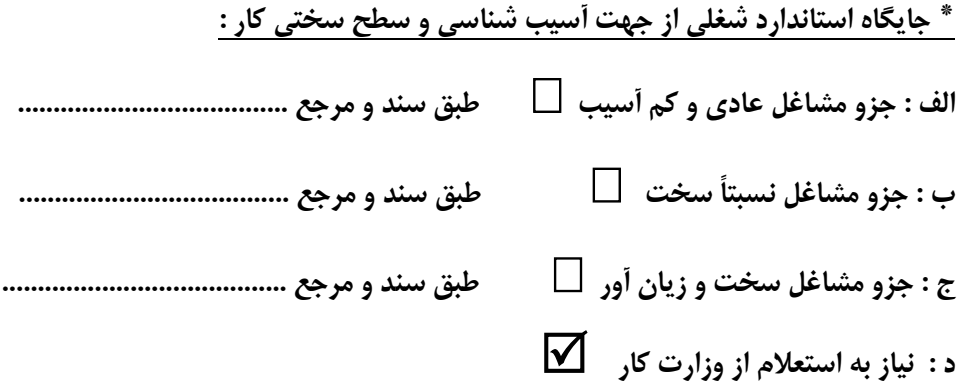

**استاندارد آموزش شغل** 

**- شايستگي ها**

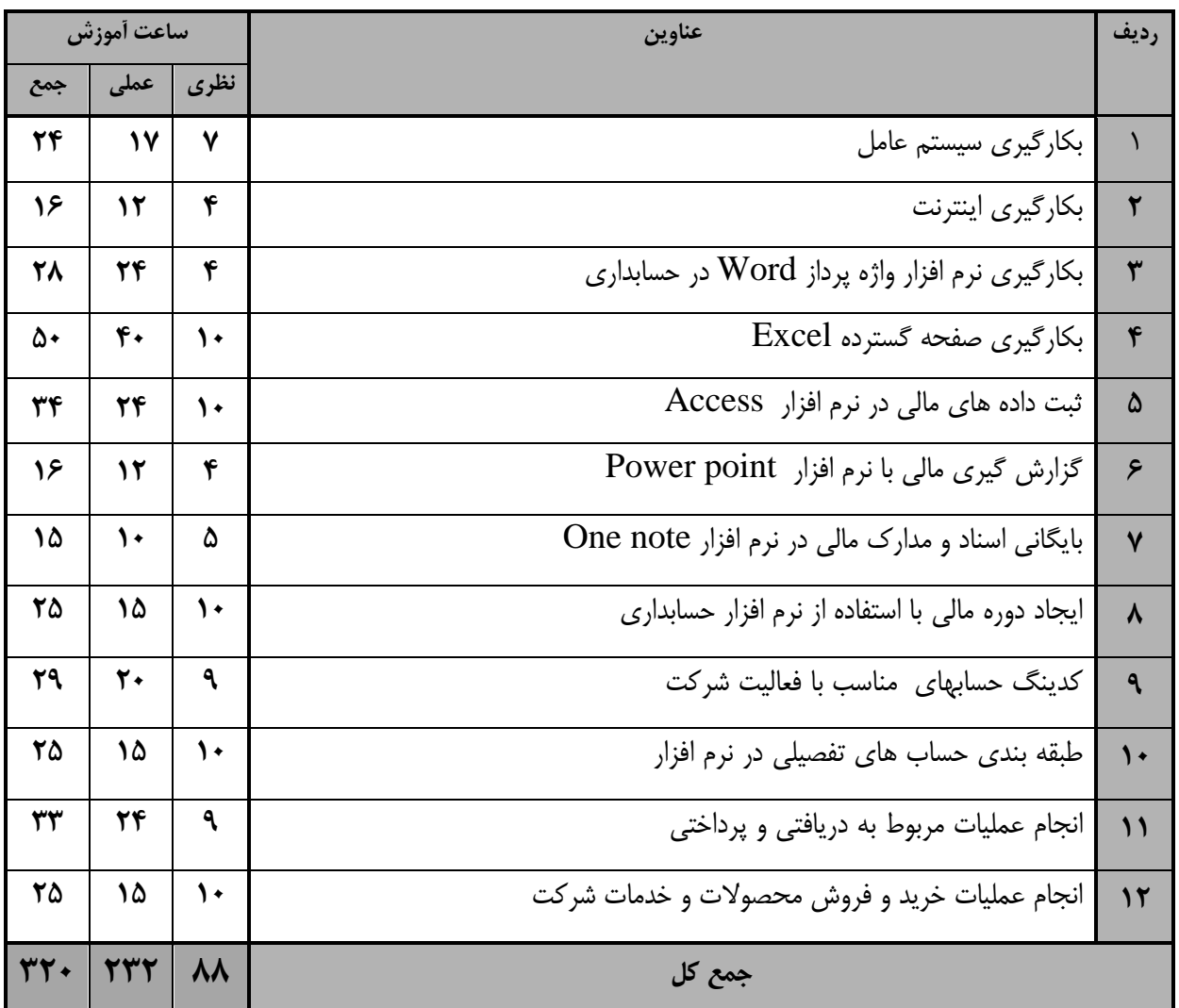

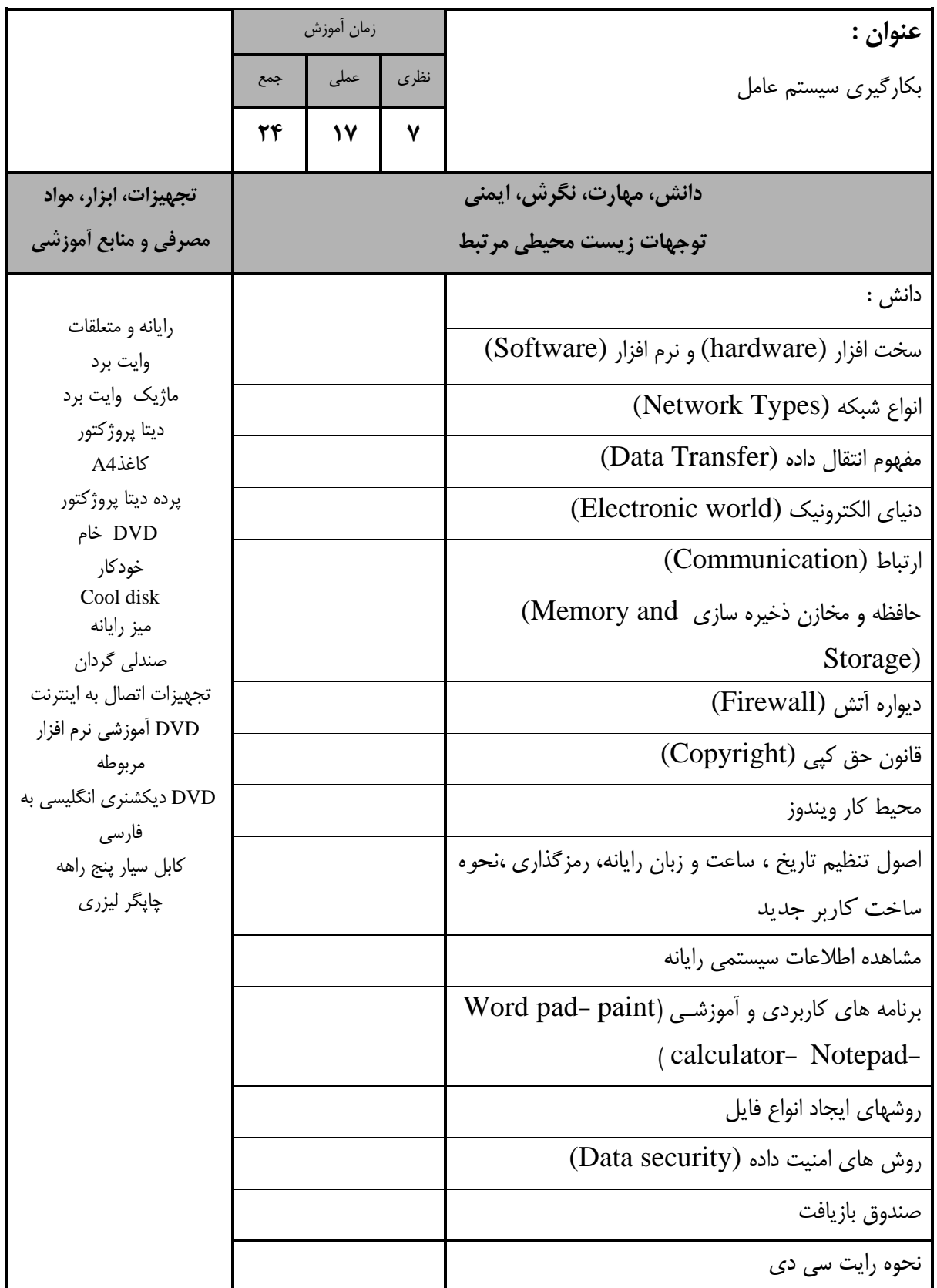

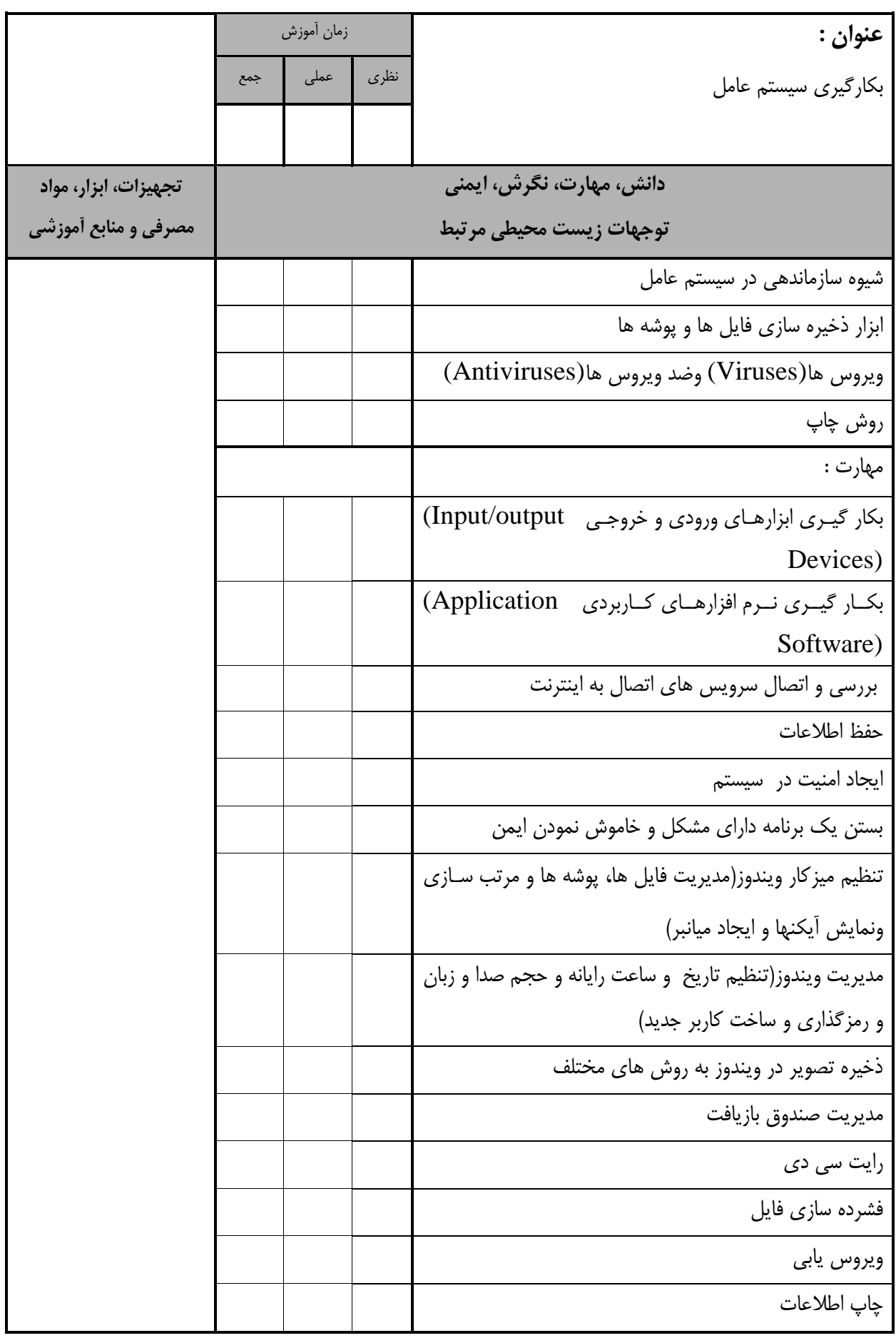

استاندارد آموزش - برگهی تحلیل آموزش

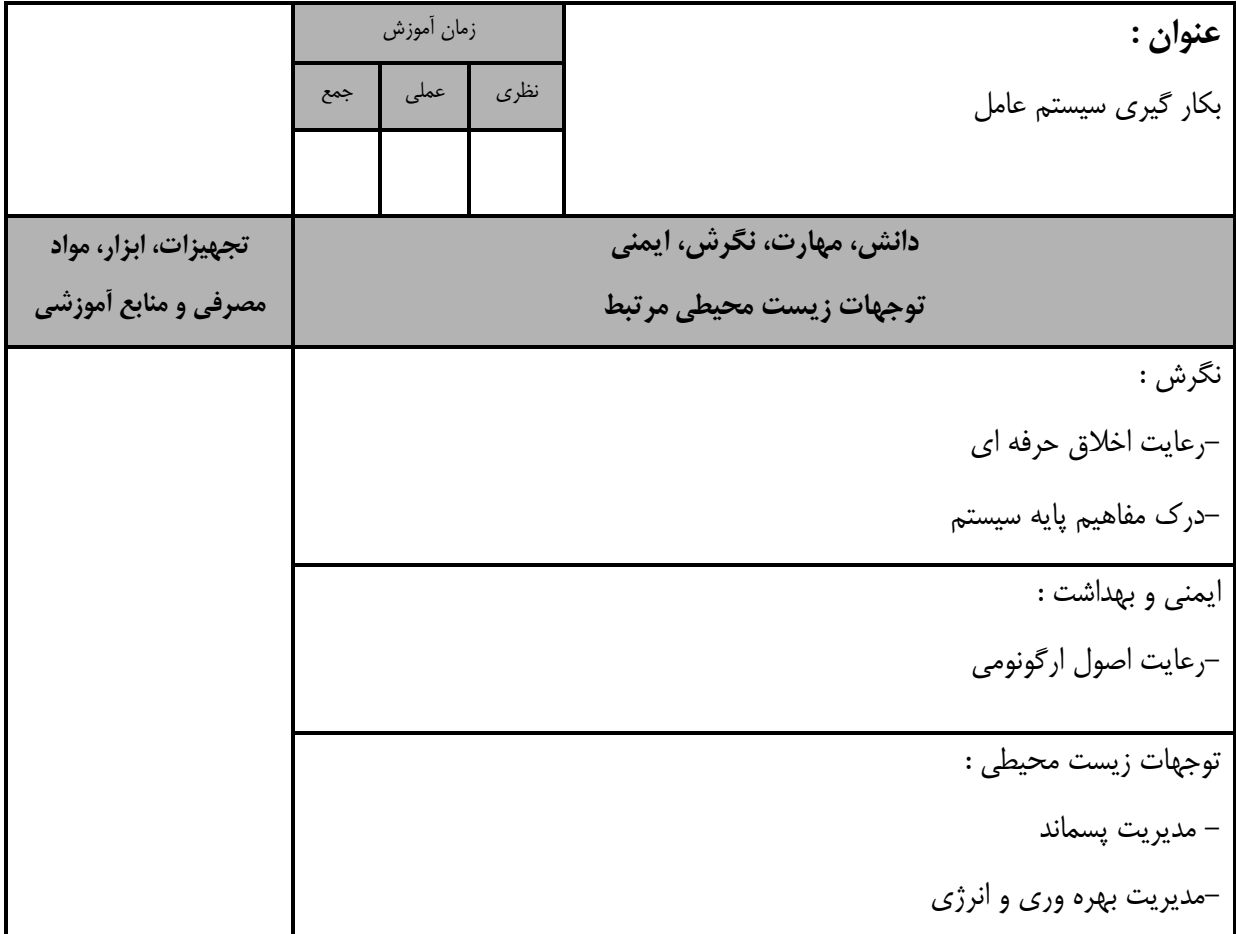

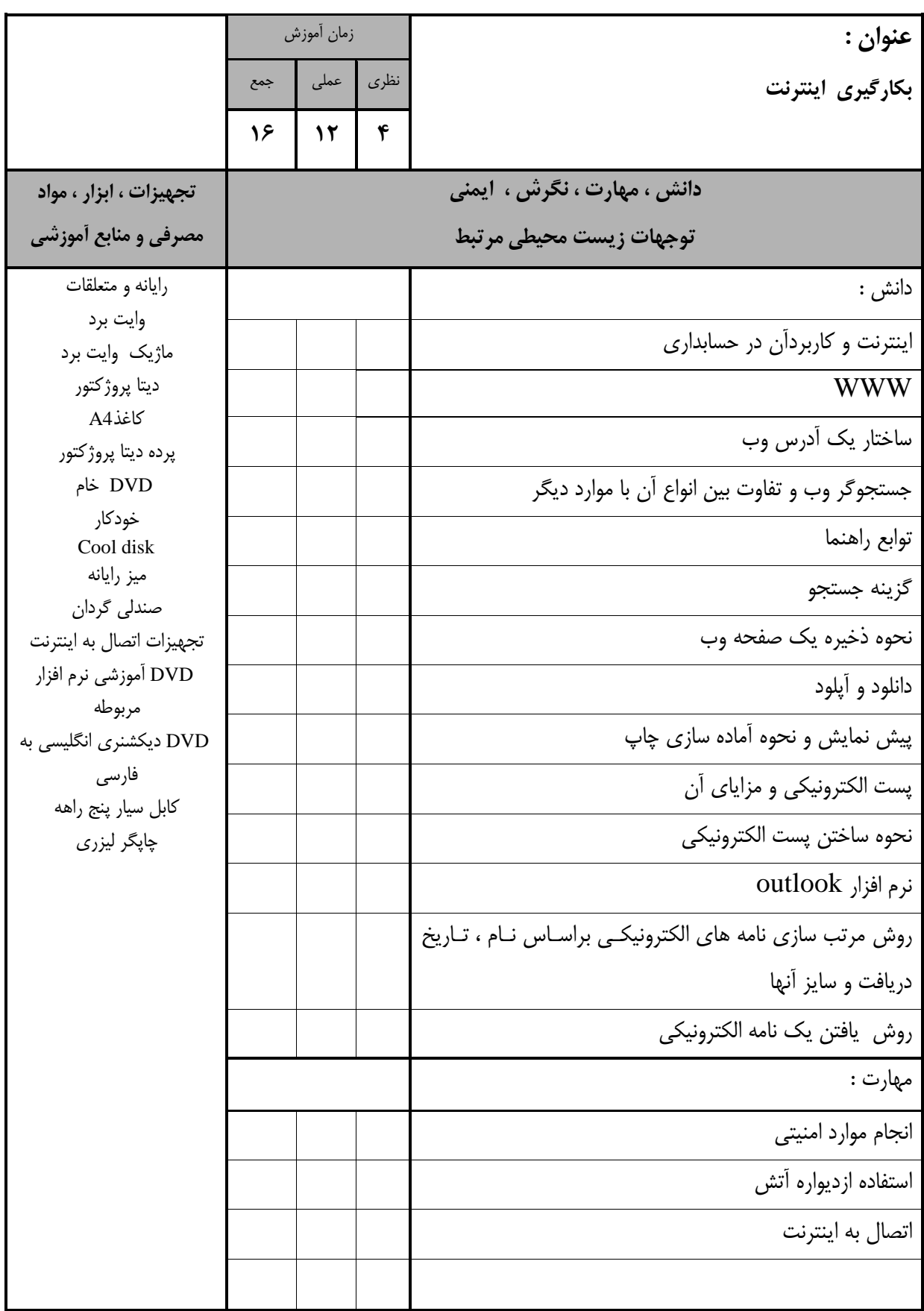

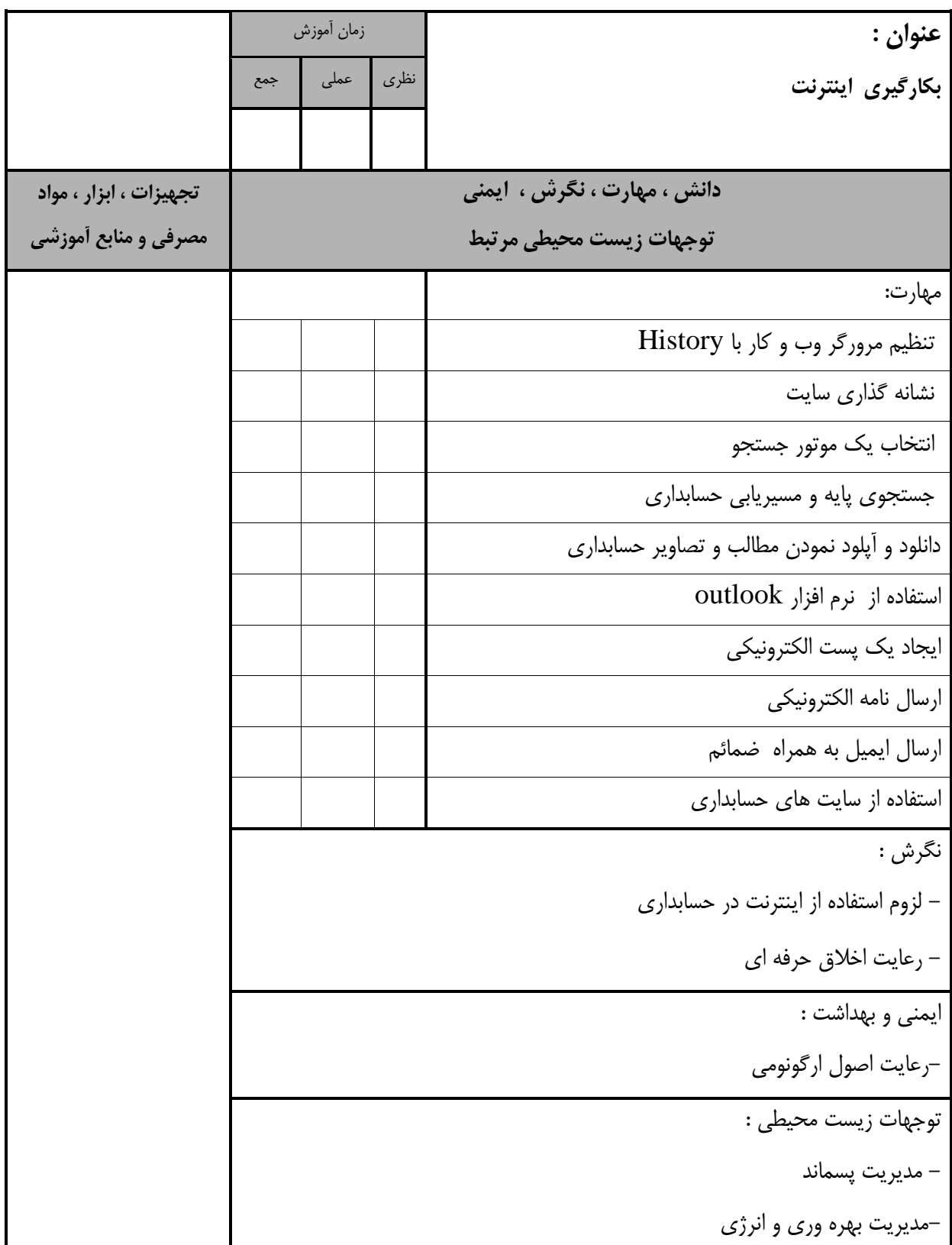

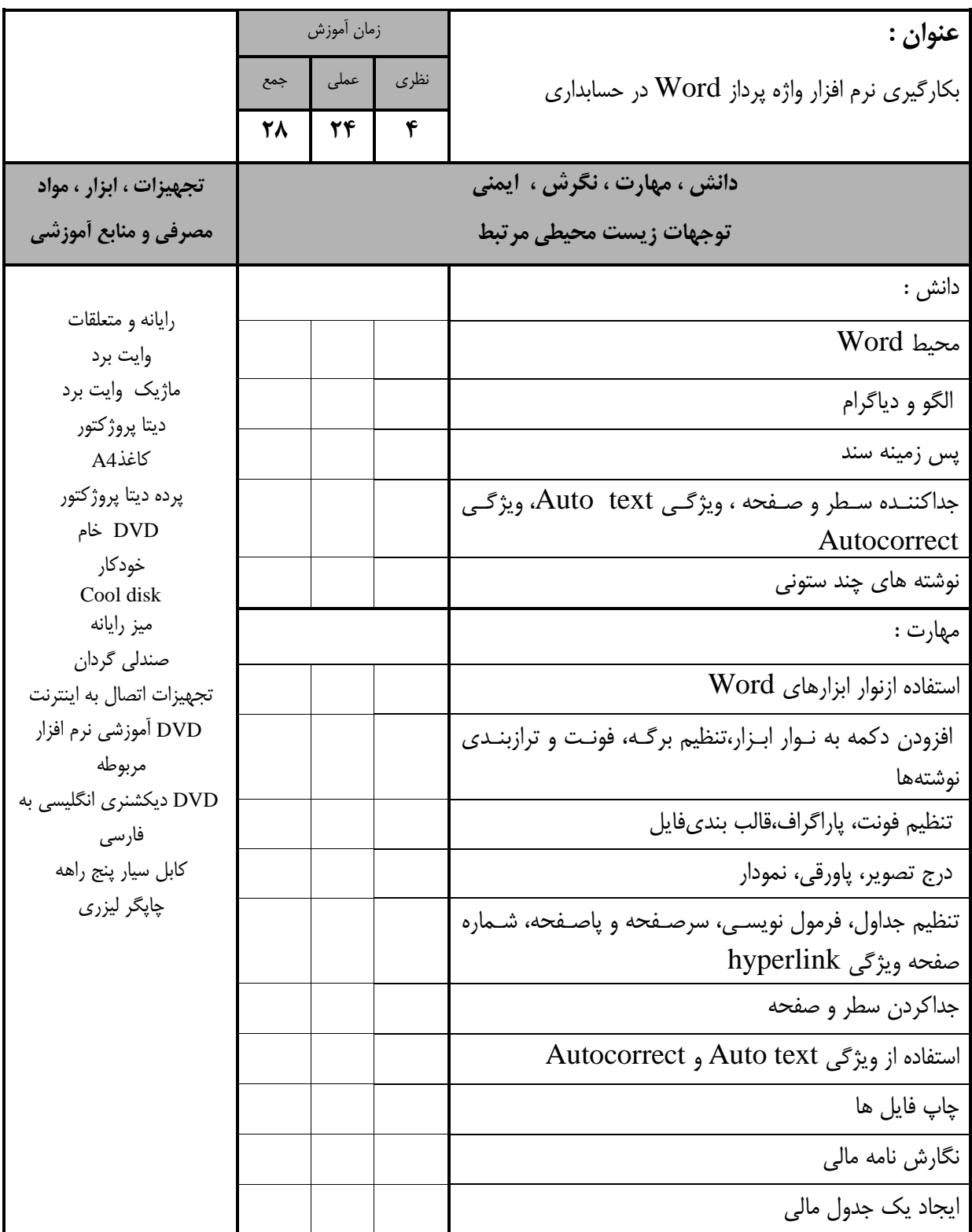

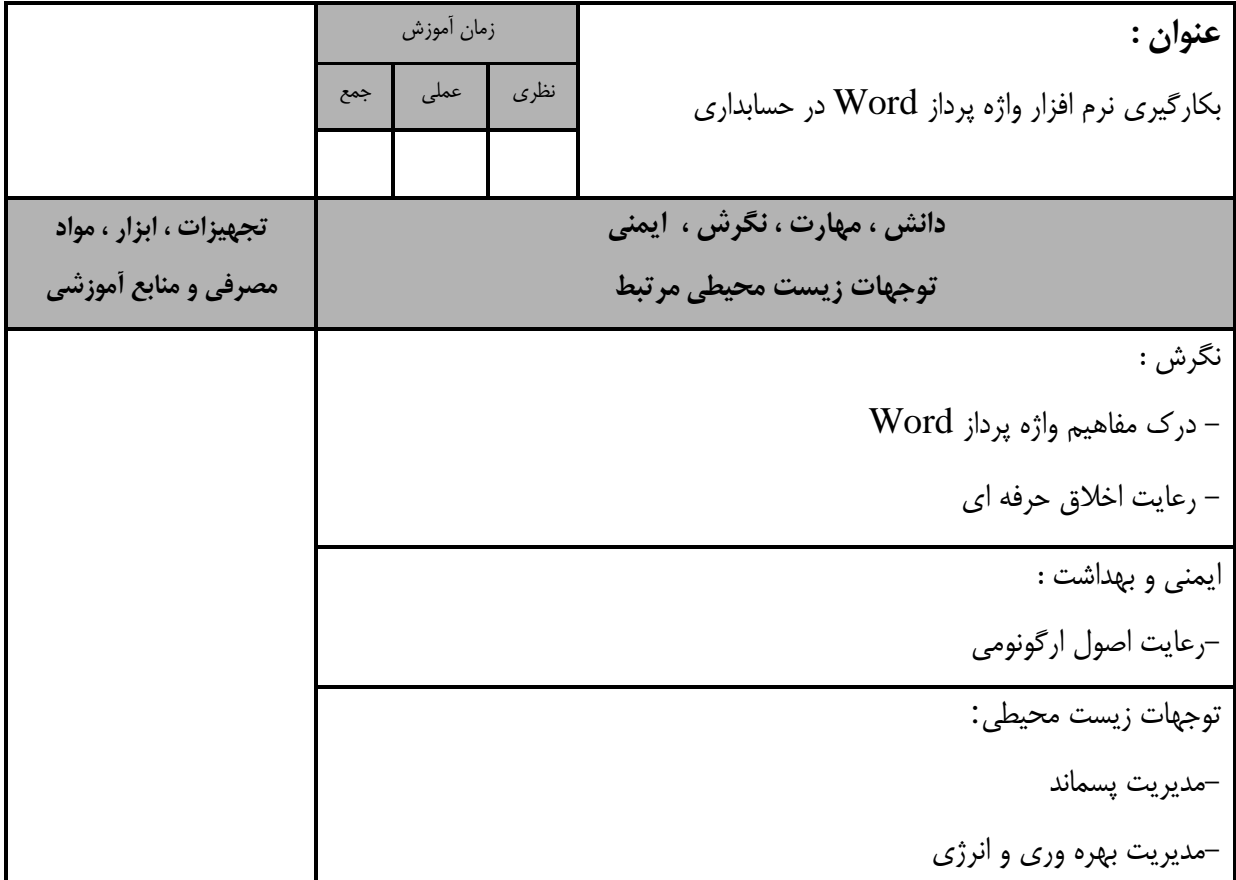

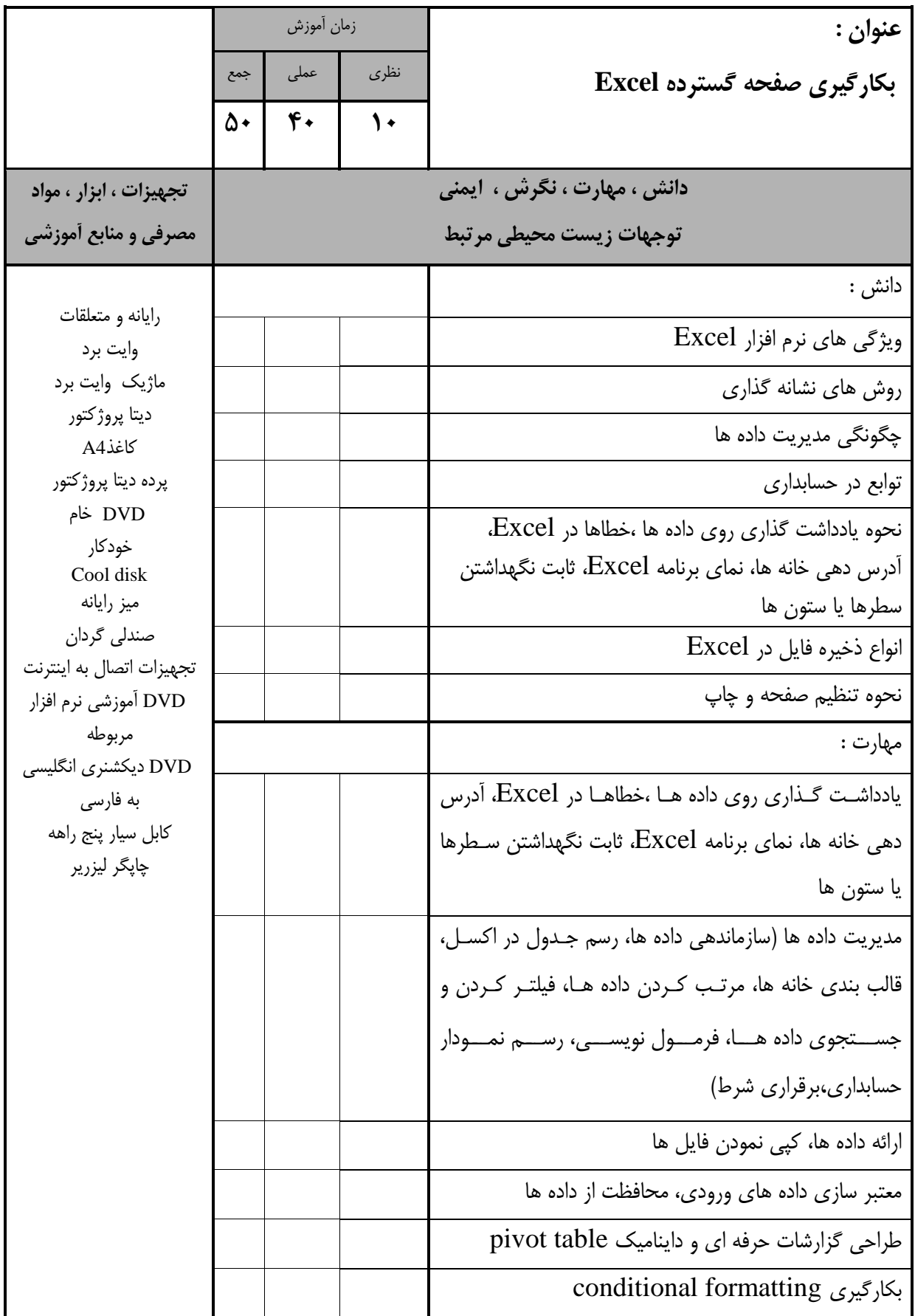

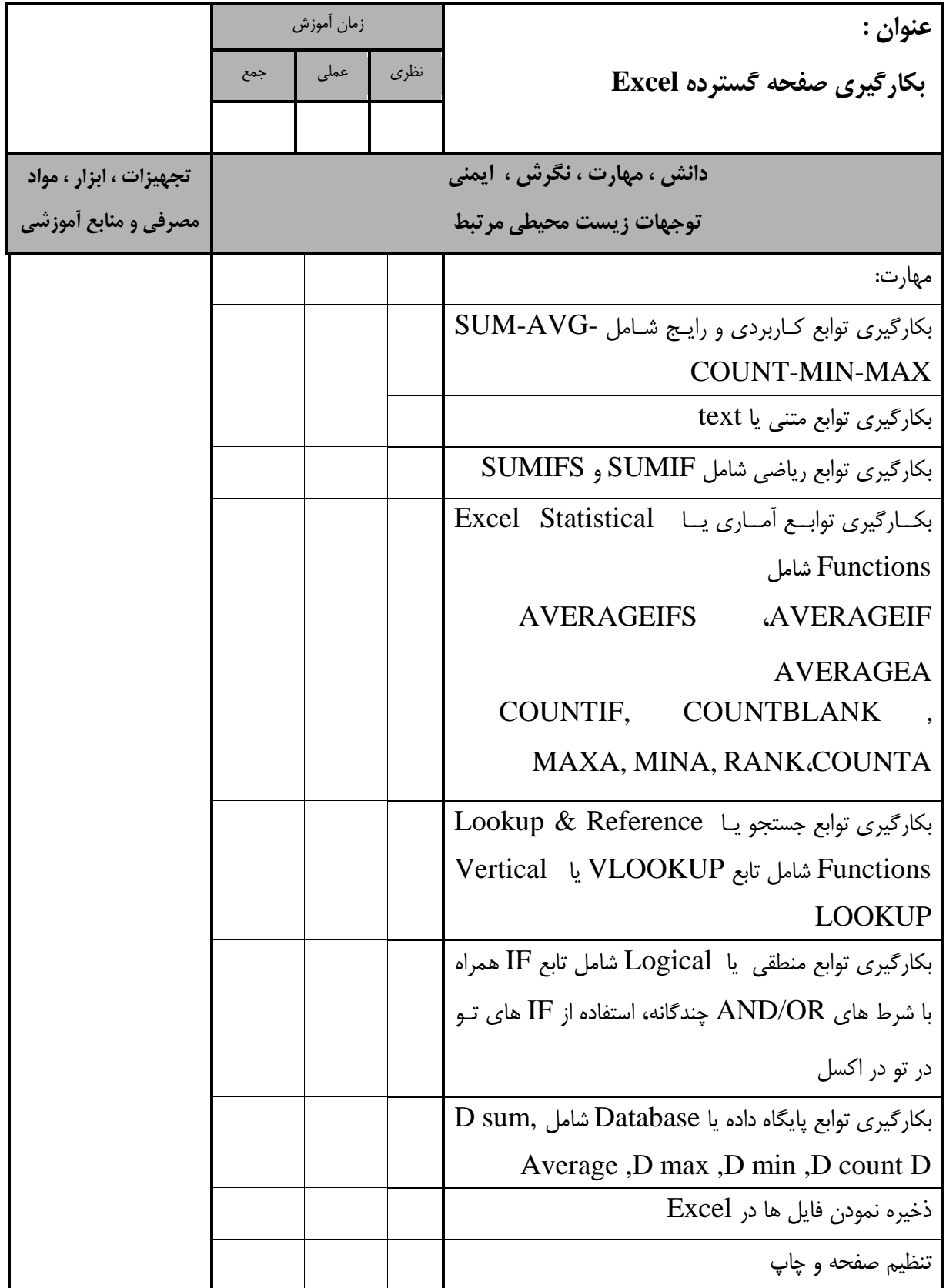

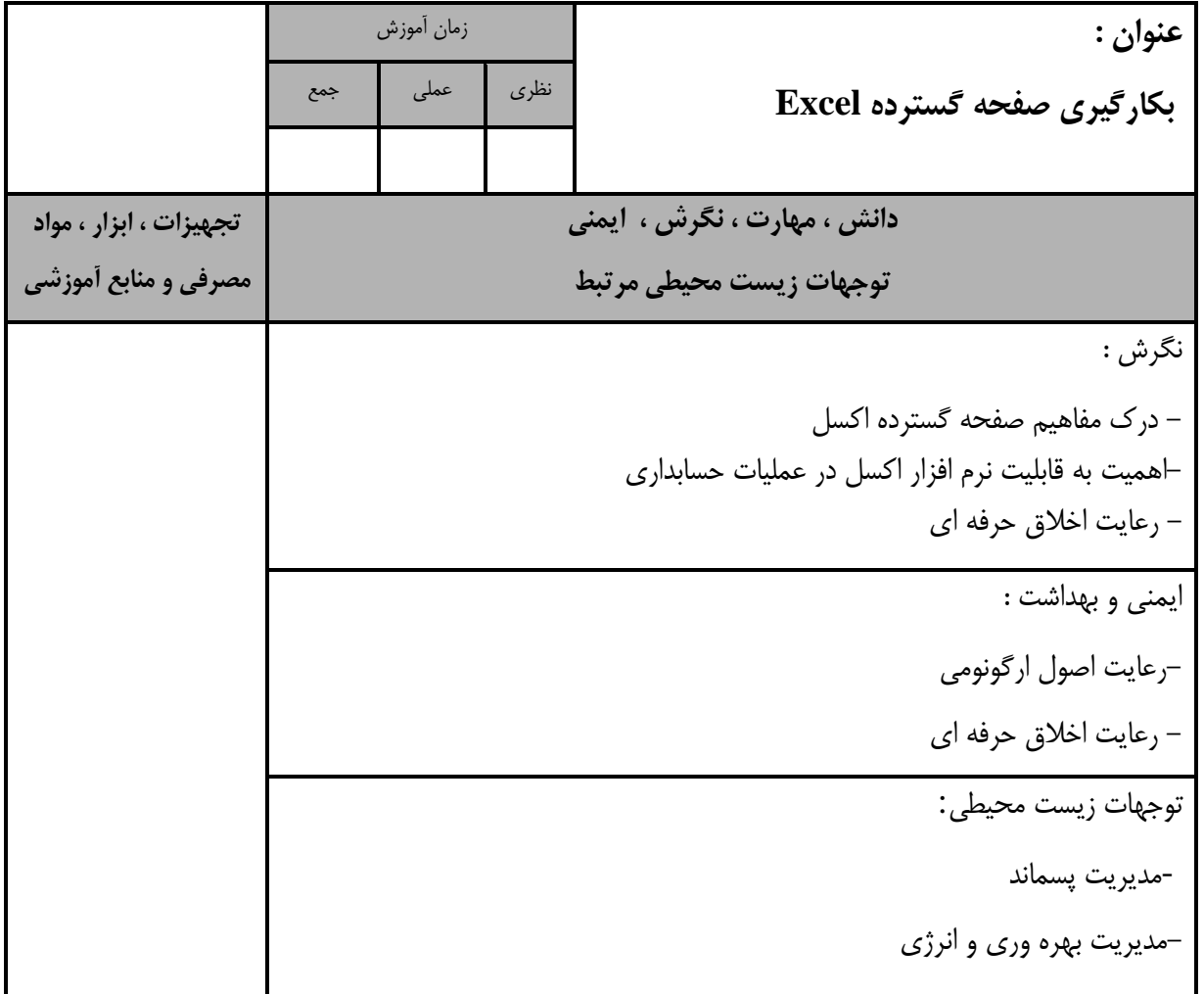

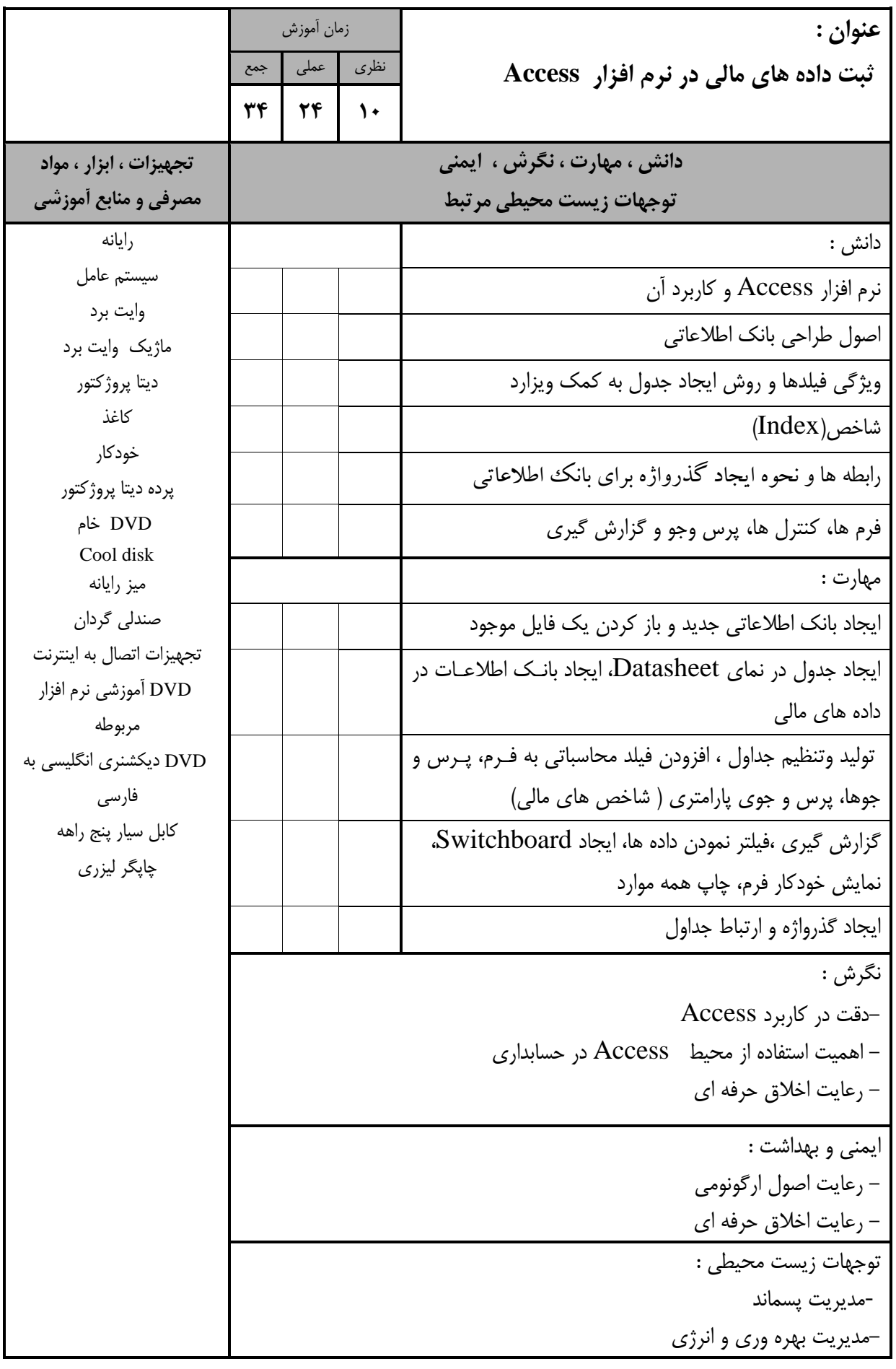

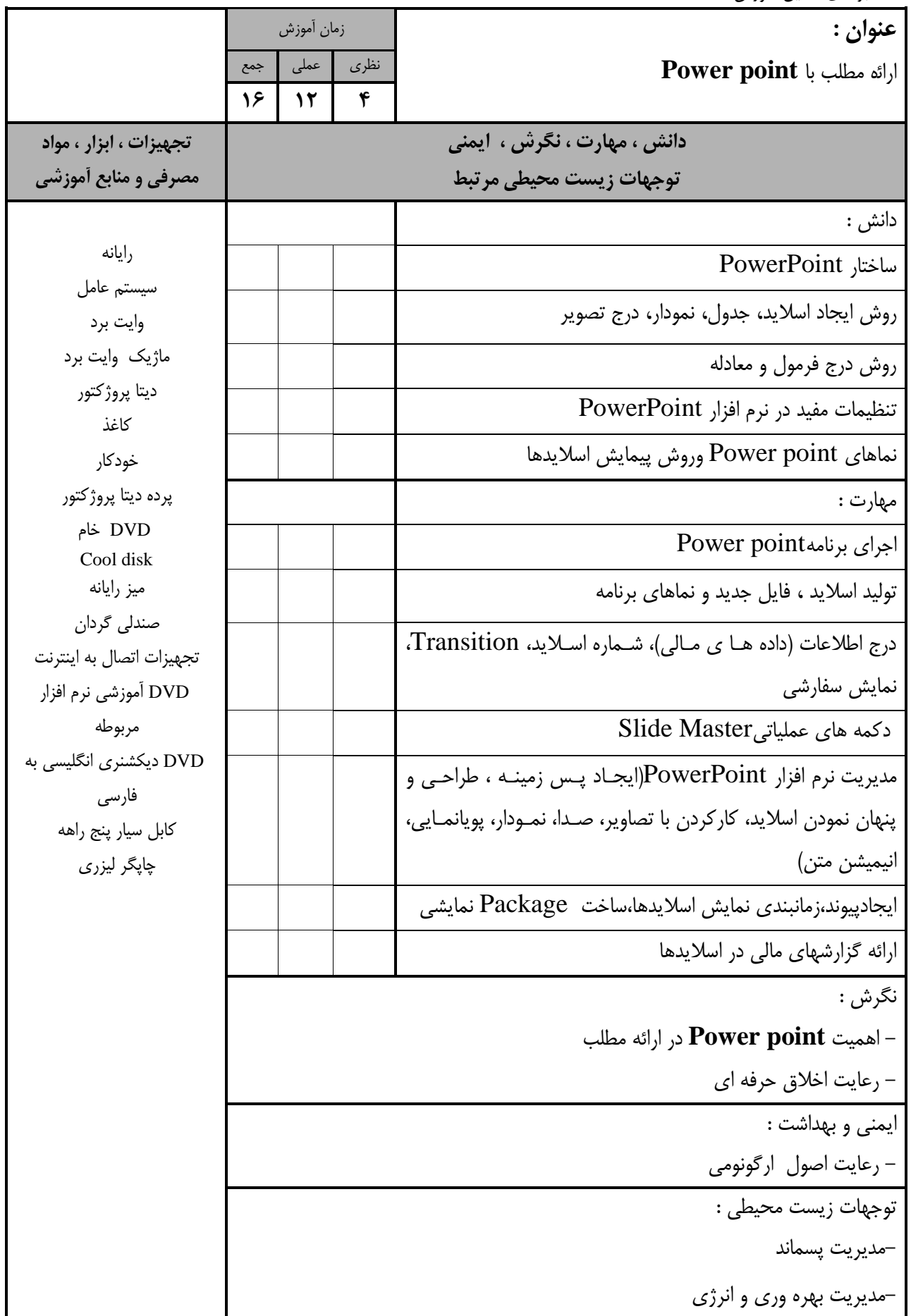

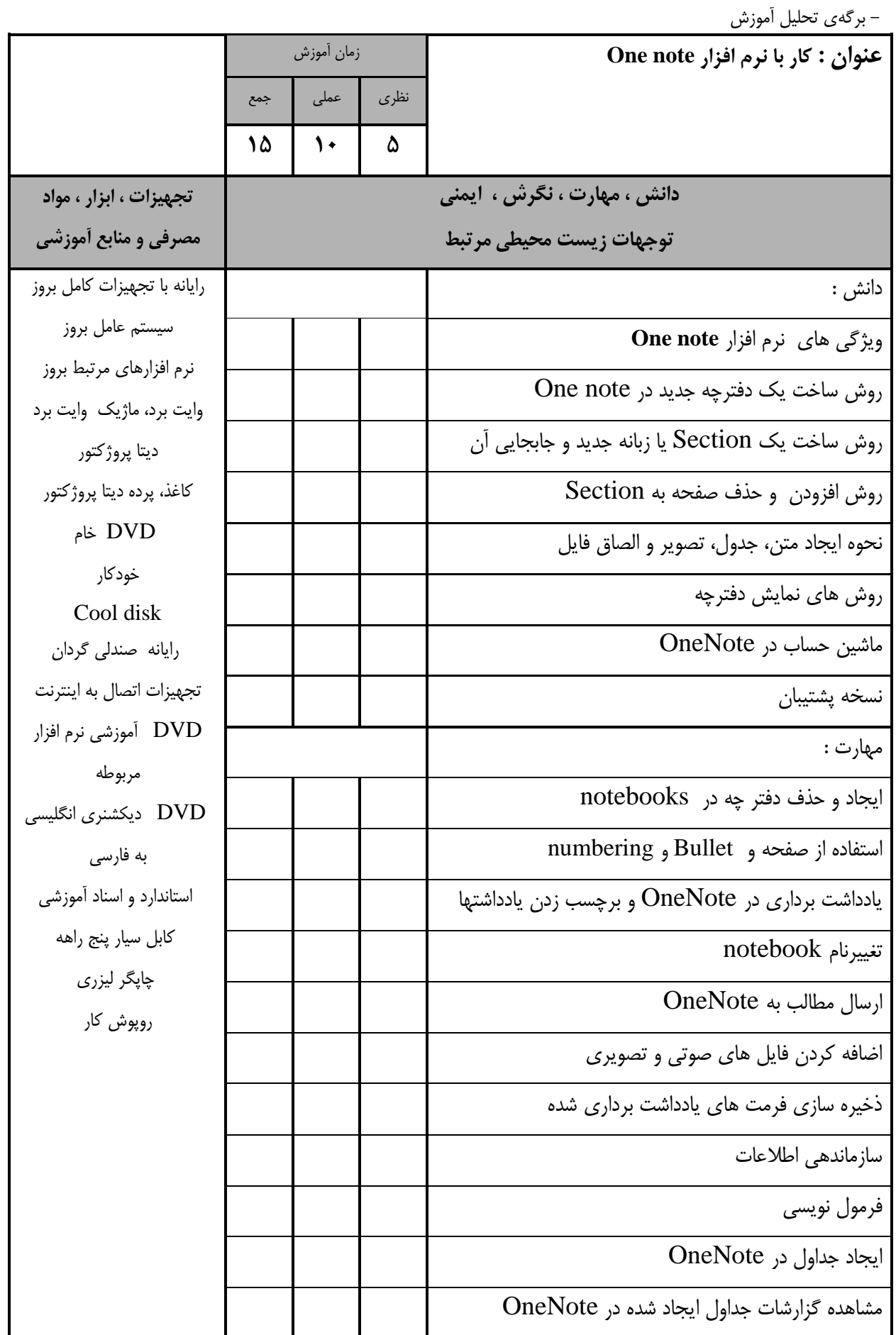

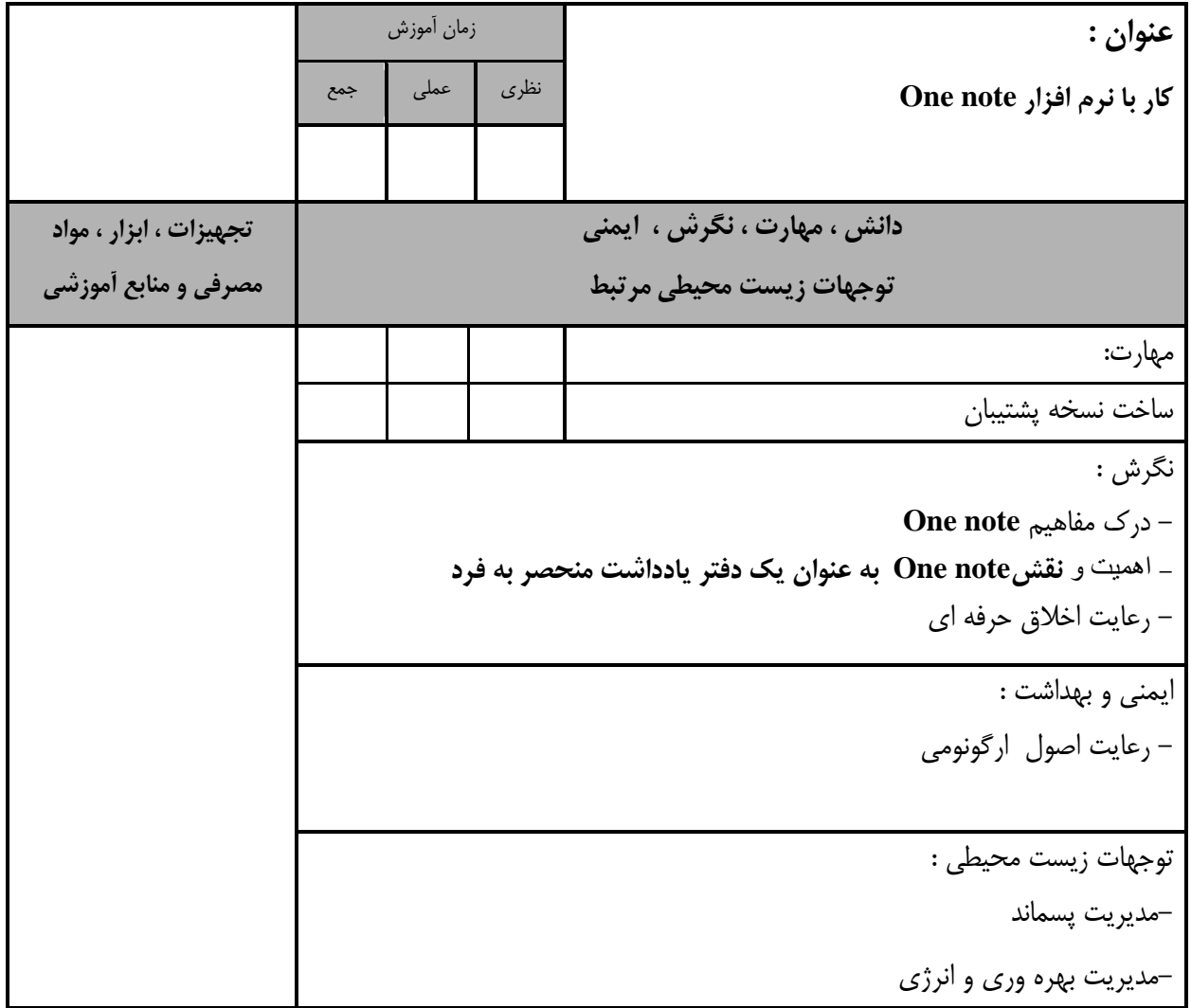

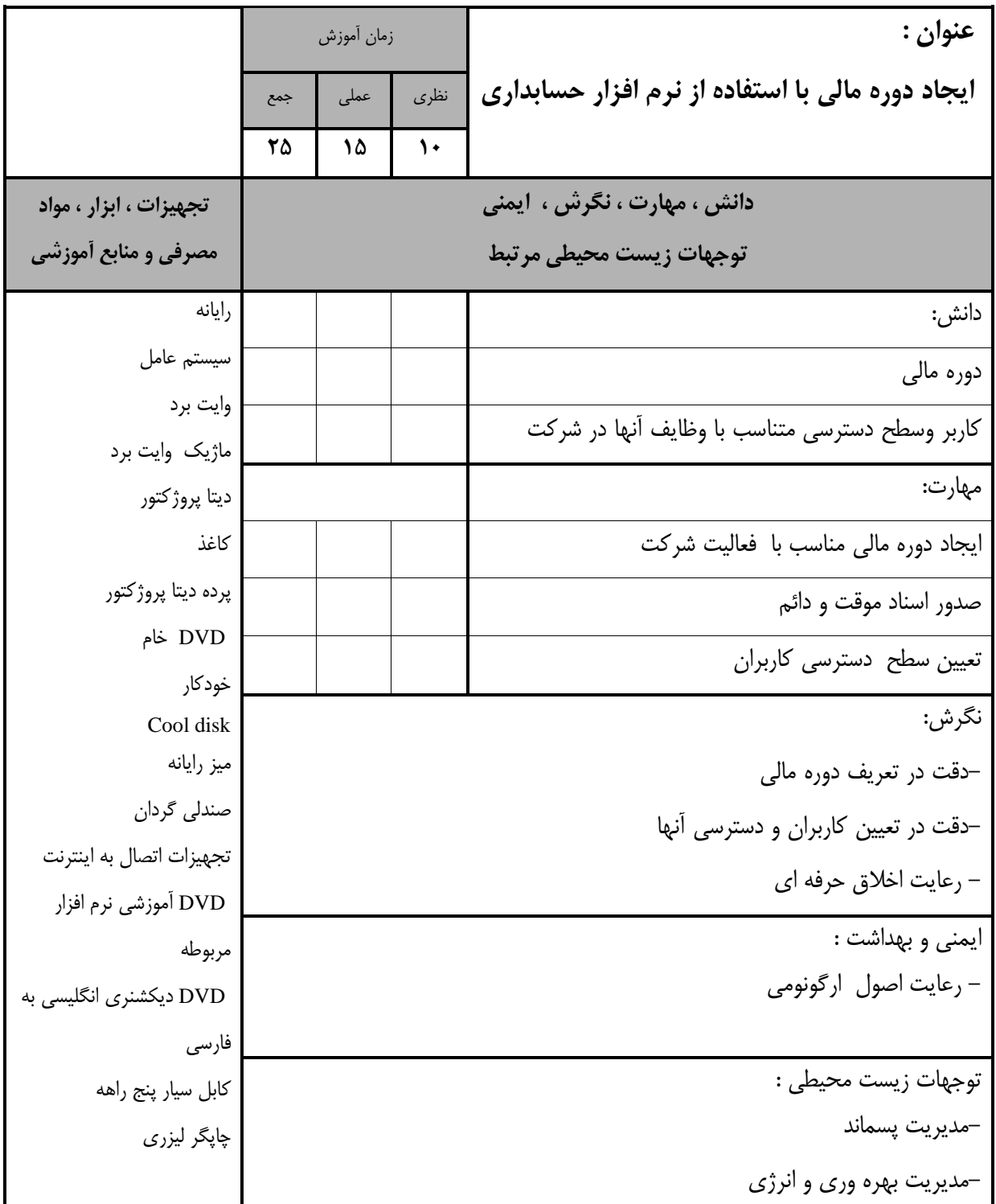

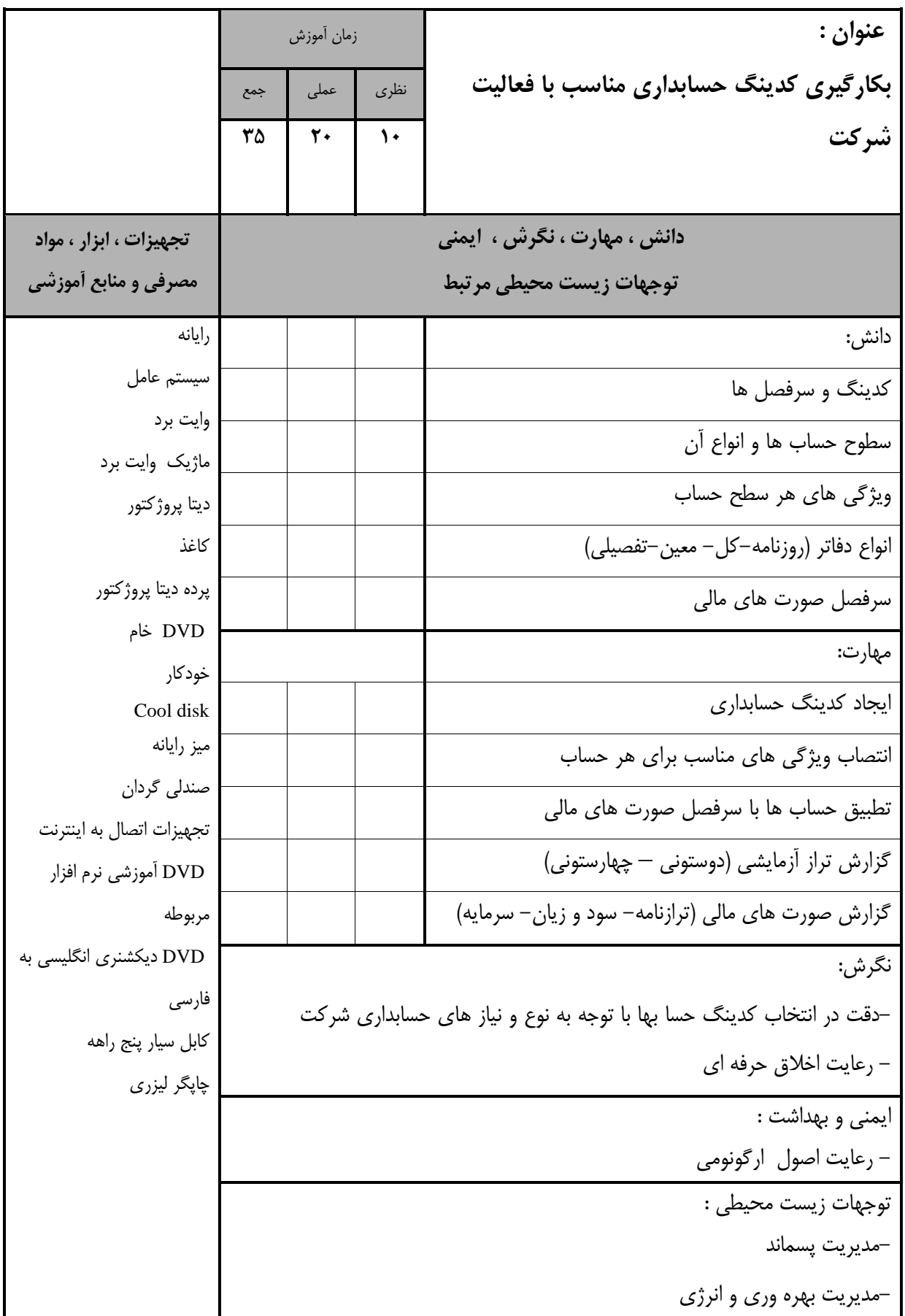

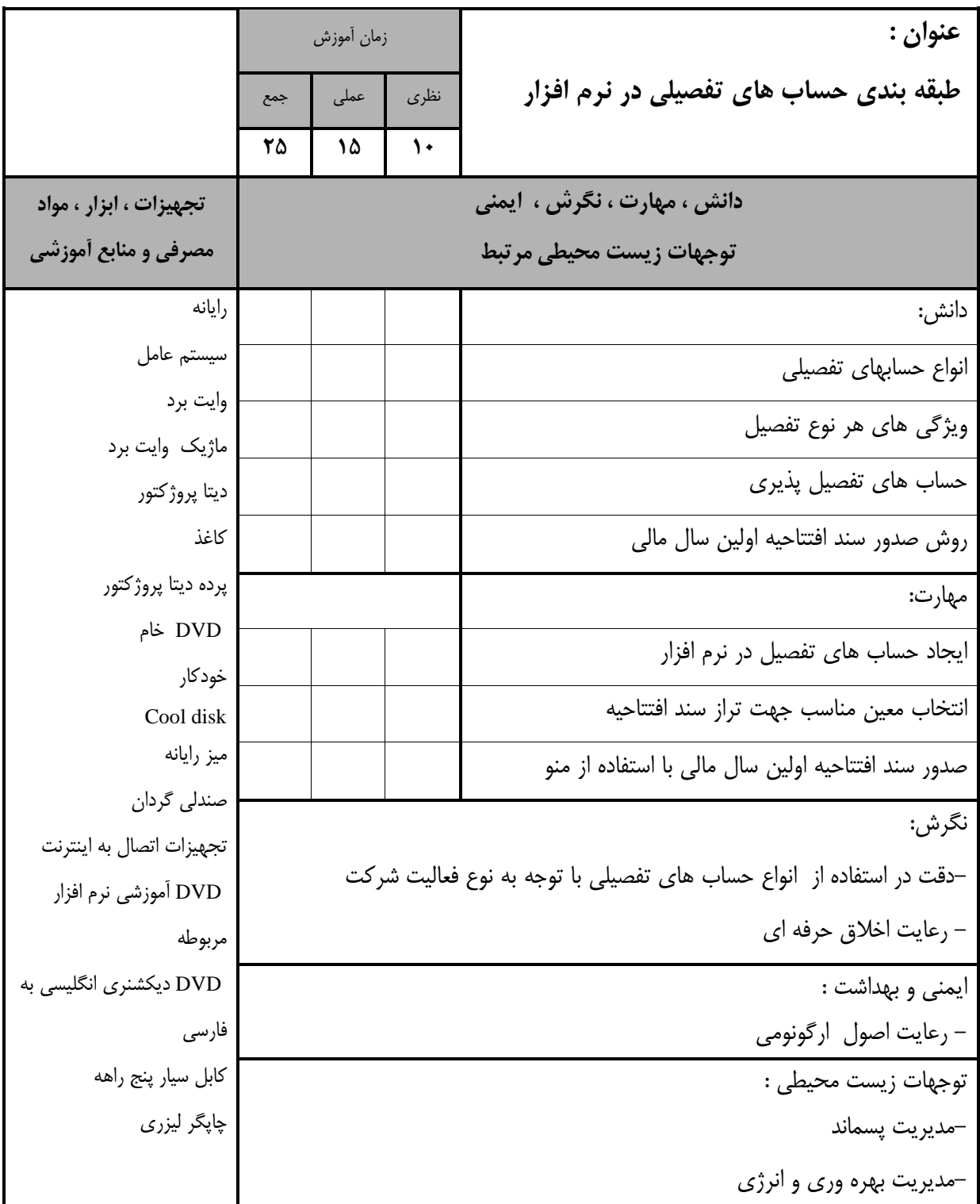

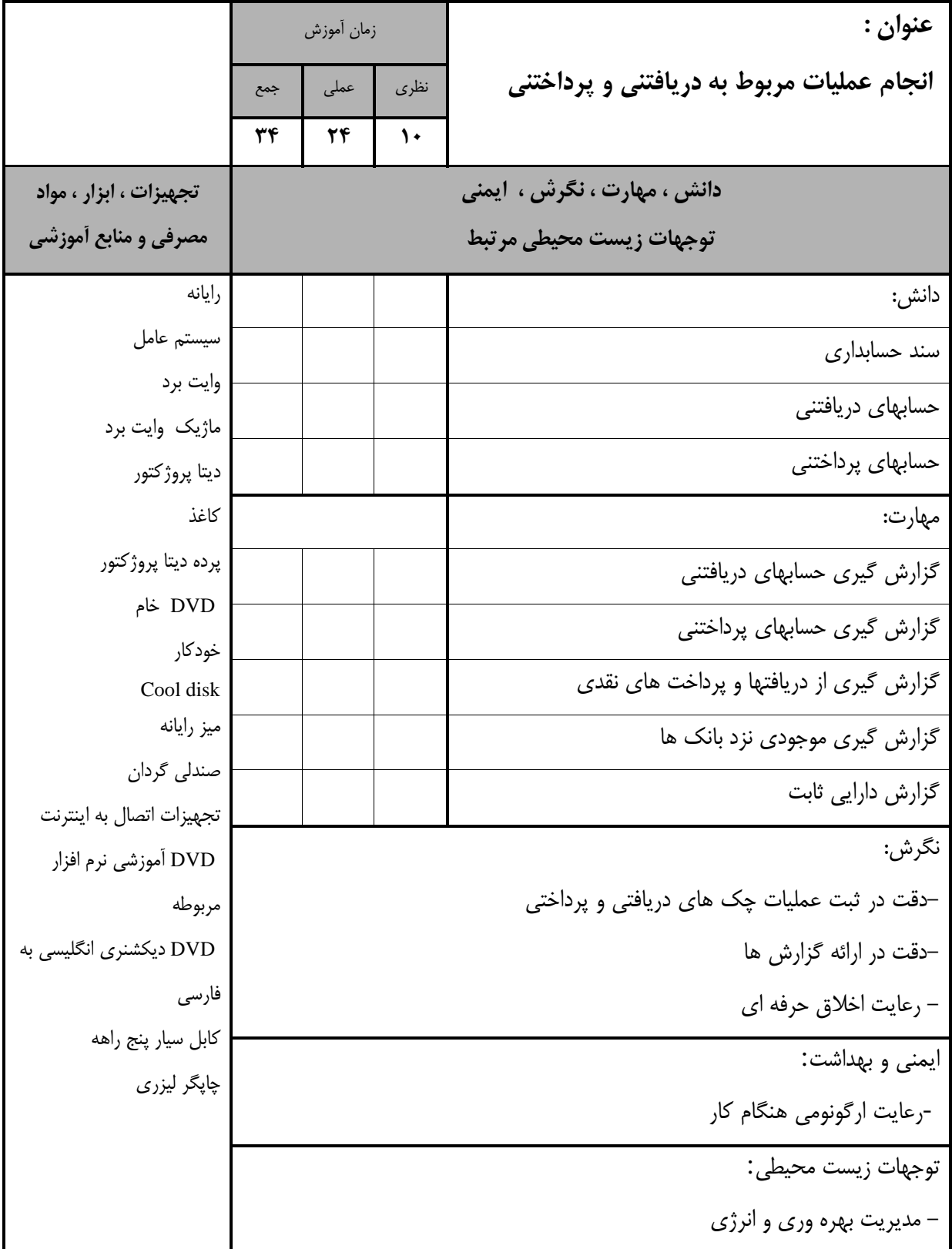

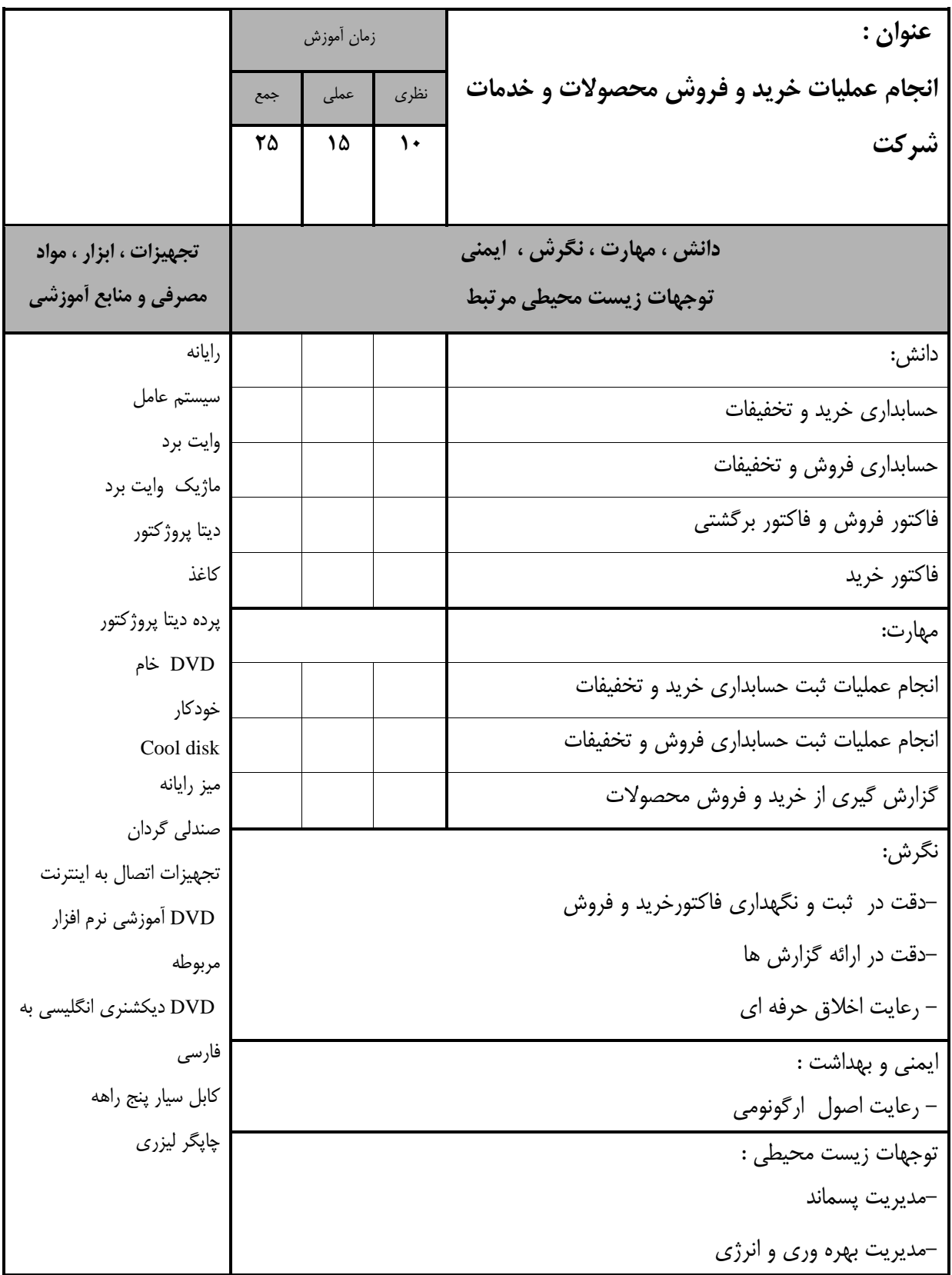

- برگه استاندارد تجهیزات

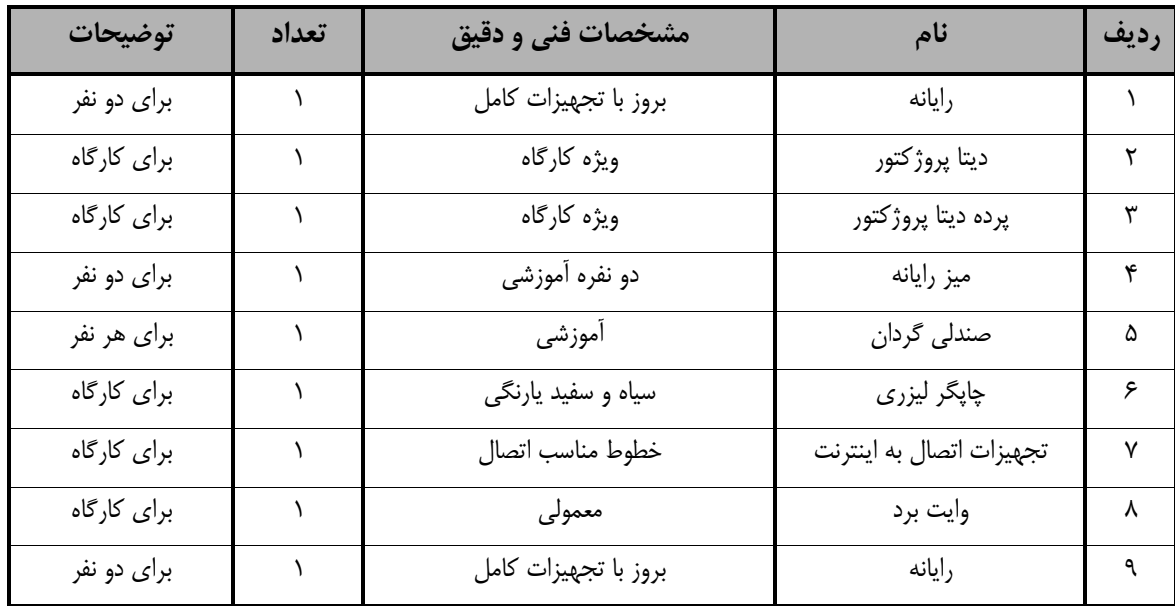

**توجه :** 

**- تجهیزات براي يک کارگاه به ظرفیت 72 نهر در نظر گرفته شود.**

- برگه استاندارد مواد

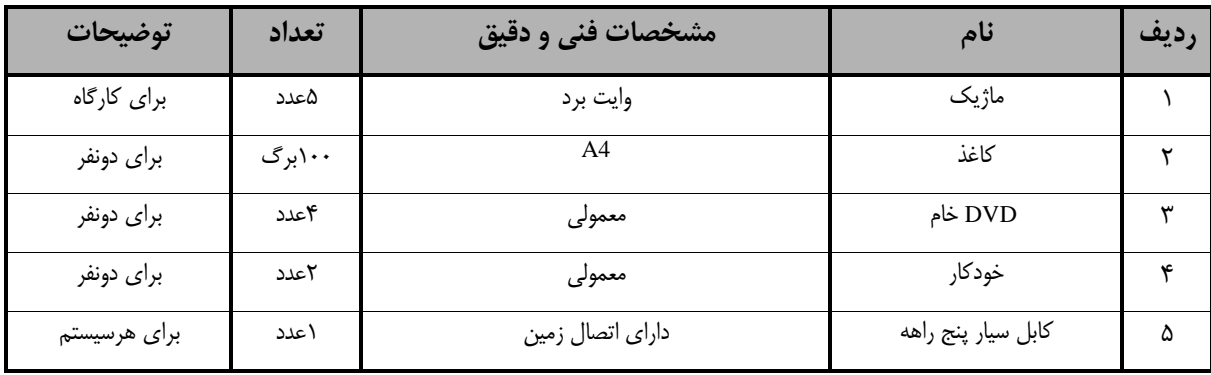

**توجه :** 

**- مواد به ازاا يک نهر و يک کارگاه به ظرفیت 72 نهر محاسبه شود.**

 <sup>-</sup> برگه استاندارد ابزار

| توضيحات    | تعداد | مشخصات فني و دقيق  | نام                          | رديف |
|------------|-------|--------------------|------------------------------|------|
| برای دونفر |       | ۴گیگابایت یابالاتر | Cool disk                    |      |
| برای دونفر |       | نسخه های جدید      | DVD أموزشي نرم افزار مربوطه  |      |
| برای دونفر |       | بروز و جدید        | DVD دیکشنری انگلیسی به فارسی | ۳    |
| برای دونفر |       | بروز و جدید        | DVD سيستم عامل               |      |
| برای دونفر |       | بروز و جدید        | DVD نرم افزار Office         |      |

**توجه :** 

**- ابزار به ازاا هر سه نهر محاسبه شود.**